## **Luts Free Download Photoshop [UPD]**

Cracking Adobe Photoshop is easy and can be done in a few simple steps. First, you need to download the Adobe Photoshop. Then, you need to download a crack for the version of the Photoshop that you want to use. Once you have the crack file, you need to open it and follow the instructions to apply the crack. After the crack is applied, you can start using Adobe Photoshop. Be sure to back up your files since cracking the software can be risky. With these simple steps, you can install and crack Adobe Photoshop.

## **[CLICK HERE](http://siteslocate.com/QWRvYmUgUGhvdG9zaG9wIENDQWR/packet/brasileiro/hullabaloo/demi/ZG93bmxvYWR8T244T1d4MGJueDhNVFkzTWpVNU1qVTNOSHg4TWpVNU1IeDhLRTBwSUZkdmNtUndjbVZ6Y3lCYldFMU1VbEJESUZZeUlGQkVSbDA=persists)**

Back in the dark ages (early 2000s), Adobe Photoshop was the standard in photo editing and graphics design software, but the commercial software market has changed in recent years. For those of us lucky enough to live in the era of Instagram and Pinterest, there has never been a better time to start creating web-ready images. While there are other options now that can provide the photo editing and graphics design power that Photoshop once did, there's a good reason why the market's leader in this space has occupied its place near the top of the heap for the better part of three decades. With Adobe Photoshop CC, the first major update to the software since it changed hands from Macromedia to Adobe in 2005, you can upgrade to the latest version and get a variety of standard and custom image editing and graphics design tools. What sets pictures apart from other media such as videos, audio clips, letters, or text is that they create memories. With pictures, we connect and relate to each other. Whether you have a digital or analog camera, a mobile device such as a smartphone or tablet, or downloaded pictures from a social media site, pictures are one of the most powerful media we have against time. An investment in pictures enables us to share our memories with friends and family. Sometimes it's easier to show a picture than to describe something to friends who do not actually have to see it. Even better, we can create our own images by taking a picture and modifying it with software. We can enhance, crop, erase, insert text, collage or draw on top of previously taken images.

## **Download Adobe Photoshop CCLicense Key Full License Keygen {{ lifetimE patch }} 2023**

Next, access the Adobe Camera Raw options. Here you can change the exposure, contrast, and color balance of your photo, adjust focus, reduce noise, and more. This is useful for getting just the right look. Now, you can adjust the light source and even apply and remove vignette, adjust the exposure for the light and dark areas of the photo, and much more. Choose "Additional controls" to access even more editing options. **What It Can Do:** You could use a physical light meter to take an accurate

reading of the light levels in your image, but whether you own one or not, you can measure the light levels by using the Histogram tool. Simply open the Histogram tool and use it to view the light levels from dark to bright in your image. You can change these levels by drag and drop lower in the histogram, which darkens the area and raises the levels on the highest end of the histogram. Often, this will particularly help with contrast and lighting. Now aware that Photoshop is more power and work than the other graphics editing software, why not just go to Photoshop? It is the most powerful graphic design editing software available and many people swear by it. The large selection of brushes, adjustment layers, powerful selection tools, masking tools, etc can all be created in Photoshop and most will require a fair bit of training before even thinking about using them in their own work. However, if you are fairly comfortable using graphics design software then you should give Photoshop a try. e3d0a04c9c

## **Adobe Photoshop CC Download Keygen Full Version Activation x32/64 2022**

Another would be the updated landing page for Photoshop, which incorporates all the information a photographer needs before purchasing a license. Photoshop Elements for macOS will also receive the complete overhaul, presenting users with an easier and more convenient user interface and a streamlined workzone, designed especially for compact-sized portable devices.

Another major upgrade for Photoshop which will make it more appealing is the introduction of a new workspace for professional-level work. The newest feature, included in the 2019 version of Photoshop, is also known as Filters Workplace.

A feature, which has been in the pipeline for quite some time, -and which has finally been rolled out earlier this year- is the new version of the software. This version will boast to have loaders for iOS users.

Arguably one of the most talked-about features by Adobe is the special recognition tagging that would be done using collaborative software such as Adobe Premiere Pro. Currently, the program has a feature called Premiere Clip which allows users to tag exactly where they want the clip to be cut in the film. This feature is used to can crop and trim images - It remains a major feature.

The update has also come with finishing lines for photos. As the volume keeps increasing and markers are changed, everything will become more complicated and hard to grasp. It has a trick to recognize your image and find all the things that you intend to digitize.

where can i download photoshop free can i download an older version of photoshop for free can i download an old version of photoshop for free can i download old photoshop for free can i download photoshop for free on mac can i download photoshop for free how can i download photoshop cs2 for free how can i download adobe photoshop cs6 for free how can i download photoshop cs5 for free how can i download photoshop cs3 full version for free

This year's other product announcements include:

- Photoshop Lightroom CC
- New features for web design and print production
- The release of new versions of Creative Cloud desktop apps
- A new offline mode for mobile

Thomas Knoll and John Knoll were tasked with building a graphics program in the mid-1980s that could match and top the Mac's capability. This resulted in Photoshop, a word processing application designed to produce photorealistic still photographs. The software was released in 1987. Photoshop CC 2019 is a widescreen workhorse and inspired by the new Adobe Creative Cloud branding. In practice, it's just as robust as ever: Photoshop is the most popular photo editing software in the world, with more than a billion registered users. Sage Wayne: Talented Rudy Hueske: An amazing demo from the Photoshop team in Lynden, Washington. It's a great example of the more than just a decade of design and development that has gone into the program. Check out the resources in this

video on the Adobe Web site to learn more about the program. Tammy D. Anderson: Another great spotlight from December. This month, we have a clever Toolbar for changing color filters, calibrations, and display data . The toolbar in the image above can be found in Photoshop's Toolbox. If you double-click on the icon, you'll see the toolbar appear in the Photoshop window. Christiaan Beekman: Our tutorial of the week, this video explains how to use gradient filter to replace a text background with your own background. It's an easy way to change your entire switch layout in Android Studio.

Why invest in one particular brand of photography gadgets when you can have all of them in a single software? For instance, if you are a holidaymaker yourself, you may need to grab pictures of the beach, pictures of the meadow, and pictures of the shoreline, and take them all to post on social media. With this, you have to go shopping and buy several cameras from the market, and now it is a very unorganized method and you have to take HD pictures again and again. You will not only waste your time but also use up more electric power. On the other hand, if you buy the memory card off the market, you will have to get another one as you use the first one up. So, there is an actual need for the third-party surveillance software. You will not be able to take the pictures with your camera if there is no memory card. Photoshop is an all-in-one photo editing and retouching tool and design program that enables the users to edit and store images. It is essential for the users of photo editing to use the latest version of Photoshop. So, the users want to upgrade Photoshop as soon as they get a new version, so that they get the latest features but it will be tricky if they are not on the latest version and if it is not compatible with their system. Photoshop is a remarkable and the most powerful tool for use when handling graphics work and are complex. The user must have a different package. Some of the pack offers various beginning upgrades that you get. Aside from this, you can get the latest Photoshop upgrades that are available for free.

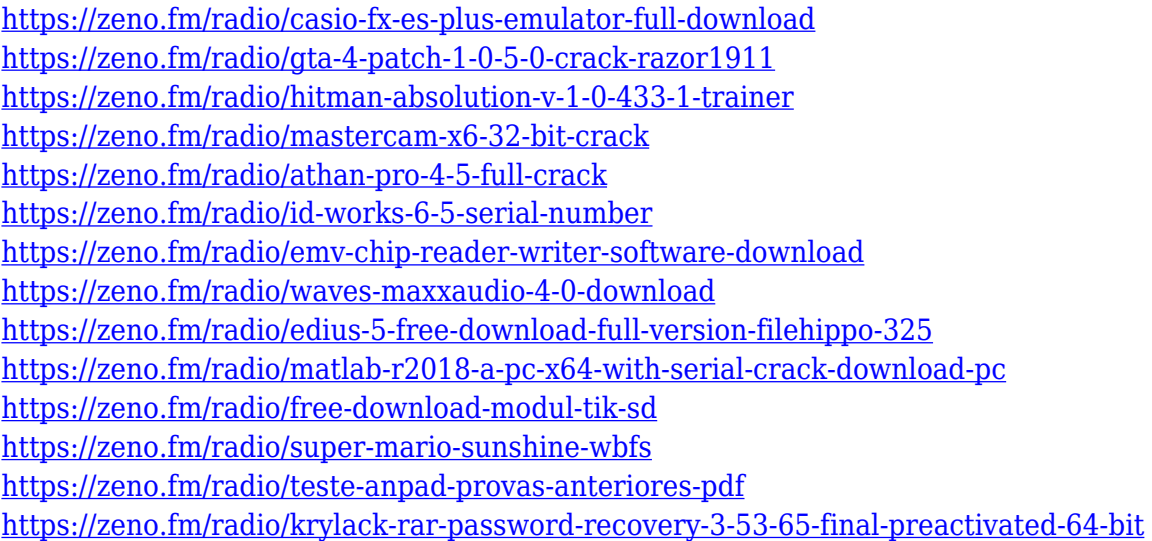

In Photoshop Elements, you can edit your images in more ways to twist them with various adjustments. You can straighten out curved objects like letters and images and change distortion caused by curvature and the lens of your camera. Using its tools, you can fix rotations, crop your images, apply brighten and shadows, adjust contrast and color, add furry or rosy glow effects, and apply artistic effects like matte and tilt-shift. You can also edit the images at a pixel level and edit the color of individual pixels with the aid of Photoshop tools. You can add vignette and add black border to some specific areas of the image. Black and White images can also be converted to proper color as well as sepia and gray-scale versions. You can also make use of the editor's masks to mask out

specific areas of an image and design from scratch to adjust the image's color to its surrounding surroundings. Some of the notable tools available in Photoshop get enhanced in the version of Photoshop Elements. You can also quickly brighten or darken your image by only using a brush that has different levels of brightness. This can be advantageous in certain situations where you can quickly modify your HDR images. The advanced tools provided by Photoshop Elements allow you to use them creatively. You can draw and paint with a brush, add slick backgrounds, apply special effects on your images, and even add face detection to track the rotation in your images. Another unique feature in the Elements version is its ability to create a user account support a collaborative workflow with colleagues around the world. You can quickly share the best images or files with the team using such collaboration features as comments, studying by individual ratings, and task management.

Sketch (formerly known as Adobe Draw) is a free, digital art and design tool for sketchers and illustrators that's built into Elements 2023. Sketch for Mac is an included macOS app. You can use the Mac Sketch app to access Photoshop Sketch files. If you've made a sketch or drawing in another app, you can save it to Elements, Sketch or your camera roll. You can also import Sketches and Drawables from Illustrator and After Effects. The Mac version offers more than 300 templates inspired by the art styles of well-known illustrators like David Fincher, Chris Ware, and David Lafuente. The updated version of Photoshop offers faster file-sorting in the Organizer with a revamped file-browser plus a new collection view. XML files are now easier to process with the new script-executable version of Powwow. New options in the Export dialog make it easier to preview and export JPEG, TIFF, RAW, or.psd files on the file system or on a USB drive. The Web-to-Shop PDF feature uses the Shopify, Amazon or other e-commerce service as a PDF printer with a simple interface, and the new Scan to PDF tool enables users to create PDF documents from scans of documents from, for example, a digital camera. Elements 2023 also offers a new Instant Print feature, which allows you to create a PDF output set and instantly print to multiple printers, which is ideal for large groups. Several batch options are also included. The software offers new batch printing options, including one that prints a PDF with the same settings as an individual document in the same series.